## **จ ำนวนเชิงซ้อน(Complex Number)**

ในระบบของเลขจำนวนนั้น ประกอบด้วยตัวเลขจำนวนต่างๆ หลายชนิด โดยแต่ละชนิดของเลขจำนวนมีลักษณะต่างกันไป สามารถ แสดงได้ดังรูป

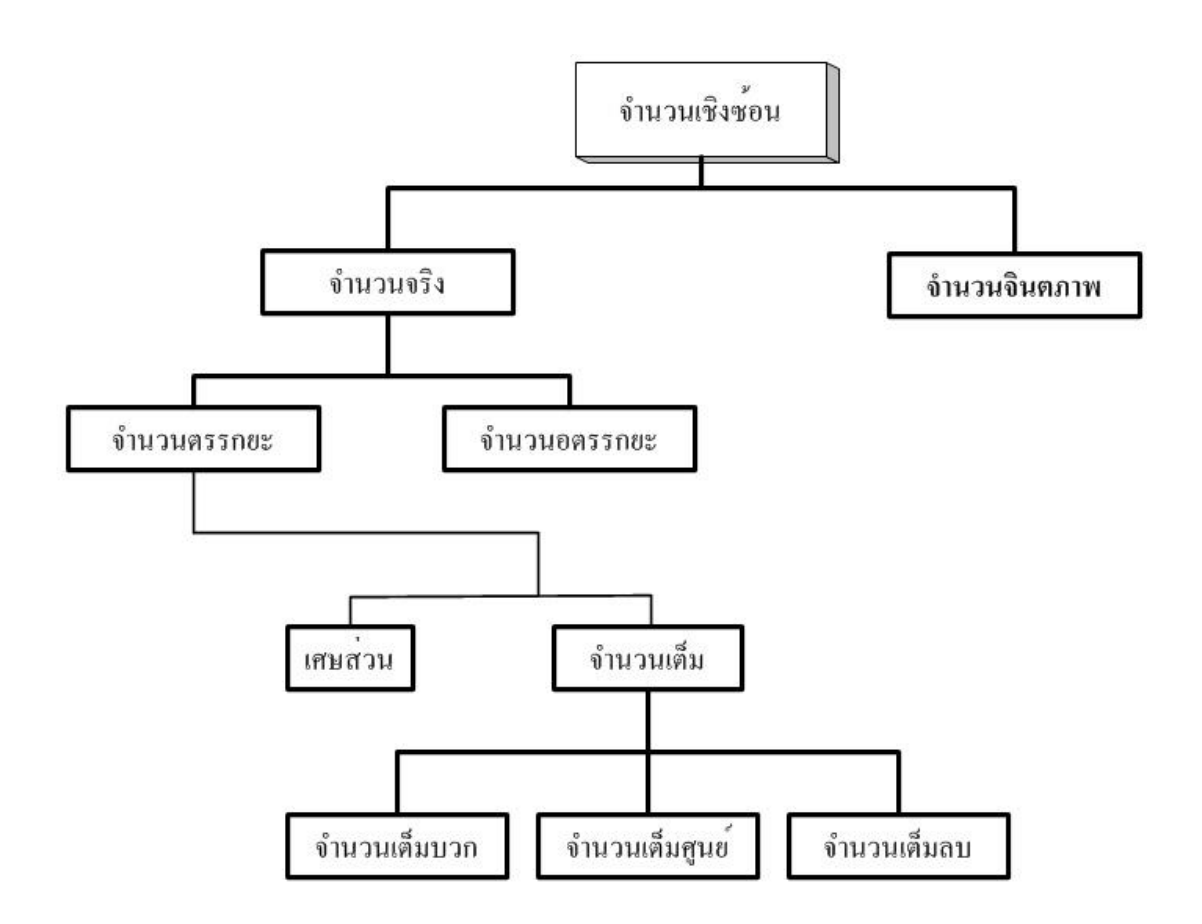

้จำนวนเชิงซ้อน ประกอบด้วย จำนวนจริง และจำนวนจินตภาพ 1.จำนวนจริง สามารถแบ่งได้ 2 ชนิดคือ

1.1จำนวนอตรรกยะ คือ จำนวนที่ไม่สามารถหาค่าได้แน่นอน โดยจะเป็นทศนิยมที่ไม่รู้จบ และมีตัวเลขไม่ซ้ำกันเลย เช่น

 $\overline{3},\sqrt{5},\sqrt{7}$ หรือ  $\pi$  เป็นต้น

1.2จำนวนตรรกยะ คือ จำนวนที่สามารถหาค่าได้แน่นอน ซึ่ง ้อาจอยู่ในรูปทศนิยมที่มีตัวเลขซ้ำกัน เศษส่วน หรือ จำนวนเต็ม

เศษส่วน

- จำนวนเต็ม คือจำนวนนับ ซึ่งแบ่งเป็น 3 ชนิดคือ -จำนวนเต็มบวก คือ จำนวนที่มีค่าเป็นบวก เช่น 1 ,
	- 2 , 3 , 4 เป็นต้น

-จำนวนเต็มศูนย์ คือ 0 ซึ่งเป็นจำนวนที่ไม่มีค่า -จำนวนเต็มลบ คือ จำนวนนับที่มีค่าเป็นลบ เช่น -1 , -2 , -3 และ -4 เป็นต้น

2.จำนวนจินตภาพ

้คือ จำนวนจริงใดๆ ที่เป็นจำนวนลบ <u>แ*ละอยู่ภายใต้เครื่องหมาย*</u>  $\frac{1}{27}$ กที่สอง เช่น √−2,√−7,√−60 ซึ่ง สามารถใช้สัญลักษณ์ **j** แทน จ านวนจินตภาพได้ดังนี้

$$
j = \sqrt{-1}
$$

ในการเขียนอธิบายค่าต่างๆในวงจรไฟฟ้า โดยเฉพาะวงจรไฟฟ้า กระแสสลับการเขียนเฟสเซอร์ในรูปแบบเชิงขั้วและแบบมุมฉาก

ในการเขียนเฟสเซอร์ หรือ เวกเตอร์ จะให้แกนนอนเป็นค่า จ านวนจริง (Real)และ แกนตั้งเป็นค่าจินตภาพ(Imaginary) โดยใช้ อักษร j แสดงค่าจินตภาพ ( j มิใช่ตัวเลขแต่เป็นสัญลักษณ์ทาง คณิตศาสตร์อย่างหนึ่ง) ดังรูป

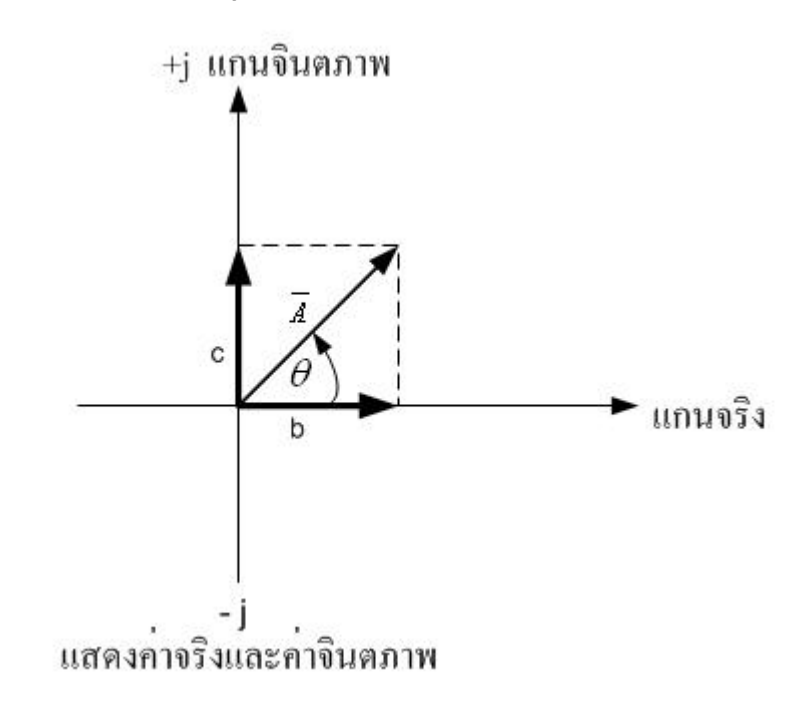

จากรูป เขียนเฟสเซอร์ *A* ได้ในรูปแบบมุมฉากตามสมการ

$$
\boxed{\frac{-}{A-b}+jc}
$$
\nAns j

\nAns j

\nAns j =  $\sqrt{-1}$  n<sup>2</sup> o

\nj = -1

หรือ อีกมุมหนึ่ง j เป็นสัญลักษณ์ที่แสดงว่าเฟสเซอร์หรือ เวกเตอร์ได้ หมุนไปจากแกนอ้างอิง  $90^\circ$ 

ถ้าหมุนไป
$$
180° ก็จะได้ j<sup>2</sup> หรือ -1  
ถ้าหมุนไป  $270° จะได้ j<sup>3</sup> หรือ -j  
และถ้าหมุนครบ 1 ระบบ หรือ 360° จะได้j<sup>4</sup> หรือ (-1)<sup>2</sup>  
หรือ 1 นั่นเอง$
$$

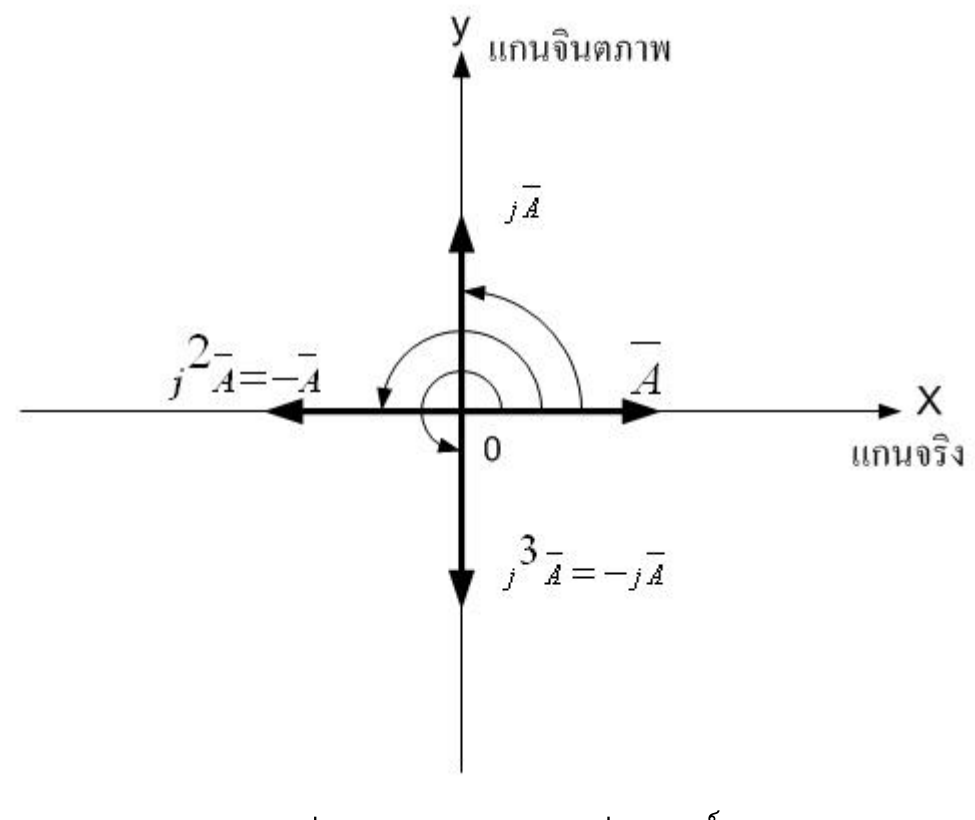

รูป แสดงการหมุนเฟสเซอร์

จ านวนเชิงซ้อน สามารถเขียน ได้ 4 รูปแบบคือ

- 1. เรคแทงกูลาร์ฟอร์ม (Rectangular Form)
- 2. โพลาร์ฟอร์ม (Polar Form)
- 3. ตรีโกณเมทติรกซ์ฟอร์ม (Trigonometry Form)
- 4. เอกซ์โพเนนเชียลฟอร์ม (Exponential Form)

เรคแทงกูลาร์ฟอร์ม (Rectangular Form)

มีรูปแบบทั่วไปคือ

## $\mathbf{x} + \mathbf{j}\mathbf{y}$

 $\overrightarrow{\hspace{0.1cm}\mathbb{R}}$ อ  $\times$  คือ จำนวนจริง (Real Number)

jy คือ จำนวนจินตภาพ (Imaginary Number) เช่น

 $3 + j5$ ,  $5 - j4$ ,  $-2 + j3$ ,  $-5 - j8$ 

โพลาร์ฟอร์ม(Polar Form)

มีรูปทั่วไปคือ

 $r\angle\theta$ 

เมื่อ r คือ ขนาด  $\theta$  คือ มุมของขนาด (องศา) เช่น 3 $\angle 30^{\circ}$  , 35 $\angle -60^{\circ}$ 

ตรีโกณเมทติรกซ์ฟอร์ม(Trigonometry Form) มีรูปแบบทั่วไปคือ

> $r(\cos\theta + j\sin\theta)$ )

ตัวอย่างเช่น

 $4$ (cos $30^\circ$  + j sin  $30^\circ$ )  $3(\cos 60^\circ - j \sin 60^\circ)$ )

# **กำรเปลี่ยนรูปของจ ำนวนเชิงซ้อน**

จ านวนเชิงซ้อนสามารถเปลี่ยนจากรูปหนึ่งไปเป็นรูปหนึ่งได้ เช่น

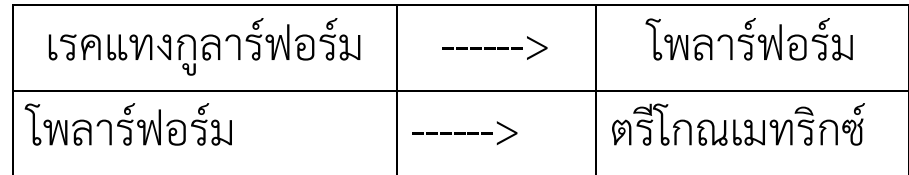

**1.กำรปลี่ยนรูปเรคแทงกูลำร์ฟอร์มไปเป็นโพลำร์ฟอร์ม**

จากรูปทั่วไป ของ โพลาร์ฟอร์ม คือ r $\angle\theta$ ดังนั้น

$$
r = \sqrt{x^2 + y^2}
$$

$$
\theta = \arctan \frac{y}{x} \text{ if } \tan^{-1} \frac{y}{x}
$$

ตัวอย่างที่1

จงเปลี่ยน 2 + j 2 เป็นโพลาร์ฟอร์ม

<u>วิธีทำ</u>

$$
r = \sqrt{x^2 + y^2}
$$
  
=  $\sqrt{2^2 + 2^2} = \sqrt{8}$   
= 2.83  
 $\theta = \tan^{-1} \frac{y}{x} = \tan^{-1} \frac{2}{2} = 45^\circ$   
∴ 2 + j2 = 2.83∠45°

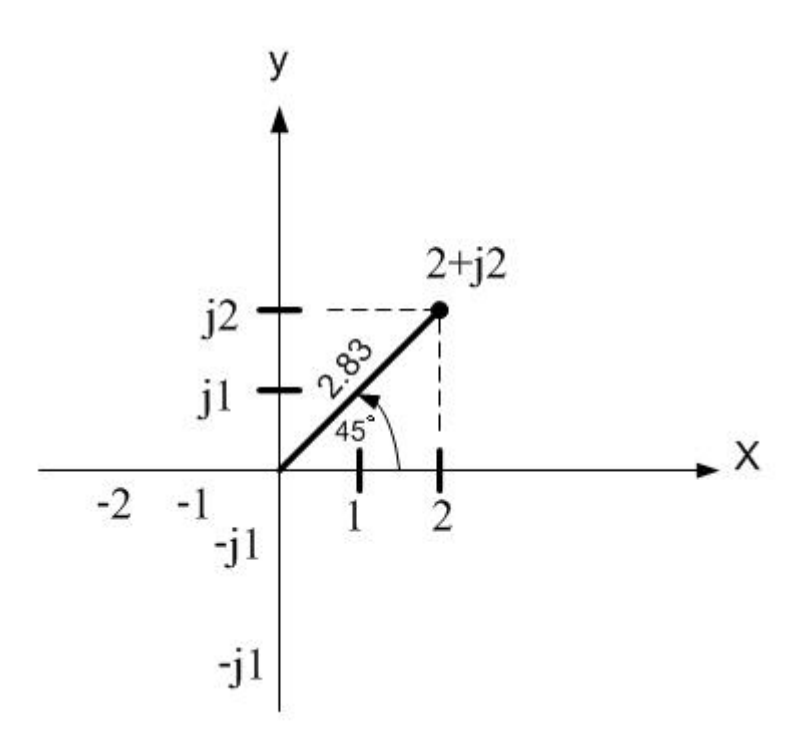

ตัวอย่างที่ 2 จงเปลี่ยน -20 – j40 วิธีท า

$$
r = \sqrt{x^2 + y^2}
$$
  
=  $\sqrt{(-20)^2 + (-40)^2} = \sqrt{2000} = 44.8$   
 $\theta = \tan^{-1}\frac{y}{x} = \tan^{-1}\frac{-40}{-20} = \tan^{-1}2 = 63.4^\circ$   
 $\theta = \phi + 180^\circ = 63.4^\circ + 180^\circ = 243.4^\circ$   
∴ -20 - j40 = 44.8∠243.4°

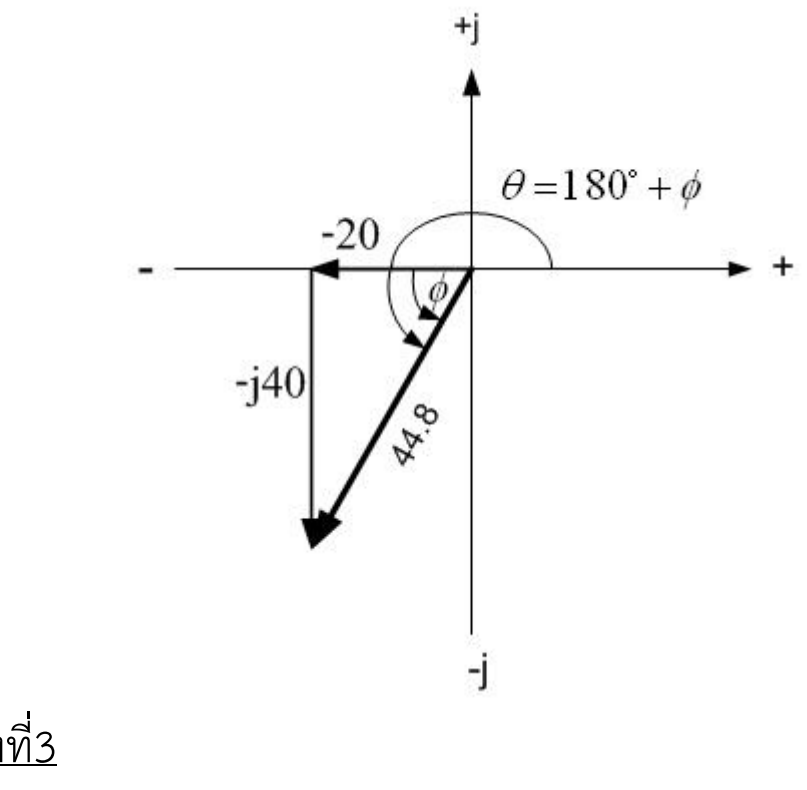

ตัวอย่างที่3

จงเปลี่ยน 4 - j3 ให้อยู่ในรูป โพลาร์ฟอร์ม

<u>วิธีทำ</u>

r = 
$$
\sqrt{x^2 + y^2}
$$
  
\n=  $\sqrt{(4)^2 + (-3)^2}$  =  $\sqrt{25}$  = 5  
\n $\theta = \tan^{-1} \frac{y}{x} = \tan^{-1}(-\frac{3}{4})$  = -36.8°  
\n∴ 4 - j3 = 5∠-36.8°

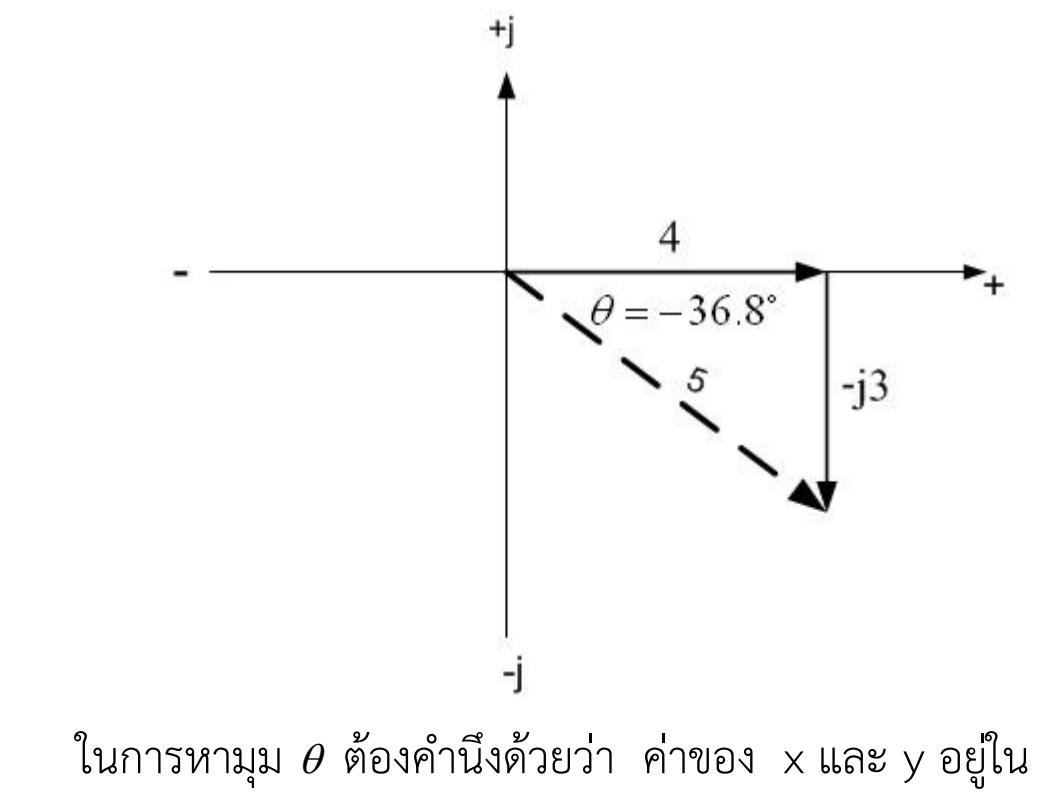

Quadrant ใด

## **กำรเปลี่ยนรูป โพลำร์ฟอร์ม เป็นเรคแทงกูลำร์ฟอร์ม**

จากรูปทั่วไป ของ เรคแทงกูลาร์ฟอร์ม คือ x + jy ดังนั้น

 $x = r \cos \theta$  $v = r \sin \theta$ 

ตัวอย่างที่4

จงเปลี่ยน 4 $\angle$ 60° เป็นเรคแทงกูลาร์ฟอร์ม วิธีทำ

> $x = r \cos \theta$  $= 4 \cos 60^\circ$  $= 2$  $y = r \sin \theta$  $= 4 \sin 60^\circ$  $= 3.464$  $.4\angle 60^\circ = 2 + j3.464$

ตัวอย่างที่5

จงเปลี่ยน  $\overline{A}$  =1.2 $\angle$ –152° ให้เป็นรูปแบบเรคแทงกูลาร์ <u>วิธีทำ</u>

$$
\overline{A} = 1.2 \angle -152^{\circ}
$$
\n
$$
u \sin \overline{A} = 1.2 \cos(-152^{\circ}) + j1.2 \sin(-152^{\circ})
$$
\n
$$
= -1.2 \cos 28^{\circ} - j1.2 \sin 28^{\circ}
$$
\n
$$
= (-1.06) - j0.564
$$

ตัวอย่างที่6

จงเปลี่ยนเฟสเซอร์  $\overline{\overline{A}}$  =10 $\angle$ –30 ให้อยู่ในรูป เรคแทงกูลาร์ฟอร์ม <u>วิธีทำ</u>

ិវាហαូរោក - Am∠θ = Am∠θ+180°

\nəz' |
$$
\stackrel{\ast}{\mathfrak{g}}
$$
 = 10∠150°

\n= 10 ∠150°

\n= -10 cos 150° + j 10 sin 150°

\n= -10 cos 30° + j sin 30°

\n= (-8.66)+j5

\n→

\n→

\n→

\n→

\n→

\n→

\n→

\n→

ในการแปลงจากรูปแบบโพลาร์ เป็นเรคแทงกูลาร์ต้องดูว่ามุมอยู่ ใน Quadrant ใด ด้วย

เช่น ตัวอย่างที่ 5 ค่าของ x และ y อยู่ใน Quadrant ลบ ดังนั้น จึง ได้เป็น

 $-1.2\cos 28^\circ - j1.2\sin 28^\circ$ ส่วนมุม ที่มากกว่า 90° ต้องนำมาลบด้วย 180° เช่น ตัวอย่างที่ 5 มุม 152 ได้เป็นค่ามุม  $180° - 152° = 28°$ 

\*\*\*\*\*\*\*\*\*\*\*\*\*\*\*\*\*\*\*\*\*\*\*\*\*\*\*\*\*\*\*\*\*\*\*\*\*\*\*\*\*\*\*\*\*\*\*\*

แต่ถ้ามีเครื่องคำนวณที่สามารถหาค่ามุม cos และ sin ได้ก็สามารถ แปลงได้โดยกดหาค่ามุม – cos และ –sin ก็ได้คำตอบเช่นเดียวกัน จาก

$$
\begin{aligned}\n\tilde{\mathfrak{g}} \cdot \tilde{\mathfrak{g}} &= 1.2 \angle -152^\circ \\
\times &= 1.2 \cos (-152^\circ) \\
&= 1.2(-0.882) \\
&= -1.059 \\
\times &= 1.2 \sin (-152^\circ) \\
&= 1.2(-0.469) \\
&= -0.56\n\end{aligned}
$$

การเปลี่ยนรูป ระหว่างโพลาร์ฟอร์มและ ตรีโกณเมทริกซ์ฟอร์ม ทำได้เนื่องจากว่าค่า r และ  $\theta$  จะถูกใช้ร่วมกัน ตัวอย่างที่ 7

จงเปลี่ยน 5 $\angle$ 60° เป็นตรีโกณเมทริกซ์ วิธีทำ

> $5\angle 60^\circ = 5$  (cos  $60^\circ + j \sin 60^\circ$ )

ตัวอย่างที่8

จงเปลี่ยน 2 $\angle$ –45° เป็นตรีโกณเมทริกซ์

้วิ<u>ธีท</u>ำ

 $2\angle -45^{\circ} = 2$  (cos  $-45^{\circ} + j \sin -45^{\circ}$ )

ตัวอย่างที่ 9

จงเปลี่ยน 2(cos 30° + j sin 30°) เป็นโพลาร์ฟอร์ม

วิธีทำ

 $2(\cos 30^\circ + j \sin 30^\circ) = 2 \angle 30^\circ$ 

ตัวอย่างที่ 10

จงเปลี่ยน 5(cos -60° + j sin 60°) เป็นโพลาร์ฟอร์ม

วิธีทำ

 $5(\cos -60^\circ + j \sin 60^\circ) = 5 \angle -60^\circ$ 

ตัวอย่างที่ 11

จงเปลี่ยน 3(cos 60° - j sin 60°) เป็นโพลาร์ฟอร์ม <u>วิธีทำ</u> ต้องจัดให้อยู่ในรูป r(cos  $\theta$  + j sin  $\theta$ ) ก่อน  $3(\cos -60^\circ + j \sin 60^\circ) = 3(\cos -60^\circ + j \sin -60^\circ)$ )  $= 3 \angle -60^{\circ}$ 

การเปลี่ยน รูปจากเรคแทงกูลาร์ฟอร์มเป็นตรีโกณเมทริกซ์ทำได้ง่าย เพียงแค่ค านวณหาค่าจากรูปของตรีโกณเมทริกซ์ดังตัวอย่าง ตัวอย่างที่12

จงเปลี่ยน 2(cos 45˚ + j sin 45˚)เป็นเรคแทงกูลาร์ฟอร์ม วิธีทำ

> $2(\cos 45^\circ + j \sin 45^\circ) = 2(0.707 + j \cos 0.707)$  $= 1.414 + j1.414$

ตัวอย่างที่13

จงเปลี่ยน 3(cos -60° + j sin -60°) เป็นเรคแทงกูลาร์ฟอร์ม วิธีทำ

$$
3(\cos -60^\circ + j \sin -60^\circ) = 3(0.5 - j \cdot 0.866)
$$

$$
= 1.5 - j2.598
$$

#### **แบบฝึกหัด**

1.จงเปลี่ยนจำนวนเชิงซ้อนต่อไปนี้ให้อยู่ในรูปแบบโพลาร์ฟอร์ม พร้อม ทั้งหาคอนจูเกต

- $1.1$  3 +  $j4$ 1.2 $(-6)$ + j8 1.3 10 – j17.32 1.4 (-20) – j20  $1.5 (-4) + j10$
- 2. จงเปลี่ยนรูปโพลาร์ฟอร์มต่อไปนี้ให้เป็นเรคแทงกูลาร์ฟอร์ม
	- $2.1 \, 32 \angle -33^{\circ}$  $2.2 \; 1.2 \angle 45^{\circ}$  $2.32 \angle 120^{\circ}$  $2.4$  15.6 $\angle -190^\circ$  $2.528.3\angle -135^{\circ}$  $2.6 \, 0.5 \angle 70^{\circ}$  $2.780\angle -150^{\circ}$  $2.8100\angle 5^{\circ}$

#### **เฉลยแบบฝึกหัด**

1.จงเปลี่ยนจำนวนเชิงซ้อนต่อไปนี้ให้อยู่ในรูปแบบโพลาร์ฟอร์ม พร้อม ทั้งหาคอนจูเกต

 $1.1 \, 3 + j4$  $\angle 53.1^{\circ}$ , 3 -j4=5 $\angle -53.1^{\circ}$ )  $1.2$  (-6)+ j8  $\angle 126.87^{\circ}$ , (-6)-j8=10 $\angle -126.9^{\circ}$ ) 1.3 10 - j17.32  $(20 \angle -60^\circ, 10 + j17.32 = 20 \angle 60^\circ$ ) 1.4  $(-20) - j20$   $(28.28 \angle -135^\circ, (-20) + j20 = 28.28 \angle 135^\circ$ ) 1.5 (-4) + j10  $(10.77 \angle 111.8^\circ, (-4) - j10 = 10.77 \angle -111.8^\circ$ ) 2. จงเปลี่ยนรูปโพลาร์ฟอร์มต่อไปนี้ให้เป็นเรคแทงกูลาร์ฟอร์ม  $2.1 \, 32 \angle -33^{\circ}$  (26.8-j17.4)  $2.2$  1.2 $\angle$ 45° (0.849+j0.849)  $2.32\angle 120^{\circ}$  (-11+j19.1)  $2.4$  15.6 $\angle -190^\circ$  $(-15.4+j2.71)$  $2.528.3\angle -135^{\circ}$ (-20-j20)  $2.6 \, 0.5 \angle 70^{\circ}$  $(0.171+i0.47)$  $2.780\angle -150^{\circ}$  (-69.3-j40)  $2.8100\angle 5^{\circ}$ (99.6+j8.72)

**เอกสำรอ้ำงอิง**

วิชาญ ก่องตาวงษ์ : วิเคราะห์วงจรไฟฟ้า , ซีเอ็ดยูเคชั่น จำกัด ,กรุงเทพฯ,2537

รวิวรรณ หุตังคบดีและคณะ : คณิตศาสตร์ประยุกต์7,ศูนย์ ส่งเสริมอาชีวะ,กรุงเทพฯ,2547